## *Тема урока:*

# Понятие массива. Ввод и вывод элементов массива. Задание массива в разделе констант.

#### Цель занятия:

*1. Сформировать понятие табличной величины (массива);*

*2. Научиться работать с массивами на компьютере;*

3. *Получить навыки ввода массива различными способами.*

Массив представляет собой таблицу в памяти компьютера (имеющую название), состоящую из некоторого числа ячеек (7,13, 50,100). К значениям, находящимся в ячейках массива, имеется удобный доступ, необходимо лишь указать имя массива и индекс ячейки (a[1],a[3], a[7]).

Например, массив **а** состоит из 10 ячеек (говорят, что **размерность** массива равна 10)

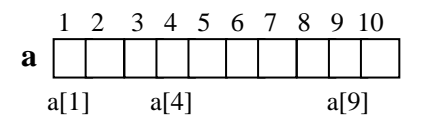

Попытаемся понять, как работать с массивом на примере следующей задачи:

*Имеется 10 чисел. Необходимо найти их сумму.*

```
program zadacha5_1;
const n=10;
 var
       s,i:integer;
       a:array[1..n] of integer; {описание массива}
Begin
       for i:=1 to n do
             begin
                writeln('Введите a[',i,']'); {Ввод элементов массива}
               read (a[i]);
            end;
       writeln('Введённый массив');
       for i:=1 to n do \left\{\n \begin{array}{ccc}\n B_{b1} & B_{b2} & \rightarrow \\
 B_{b3} & B_{b4} & \rightarrow \\
 B_{b5} & B_{b6} & \rightarrow \\
 B_{b7} & B_{b8} & \rightarrow \\
 B_{b8} & B_{b7} & \rightarrow \\
 B_{b8} & B_{b8} & \rightarrow \\
 B_{b8} & B_{b7} & \rightarrow \\
 B_{b8} & B_{b8} & \rightarrow \\
 B_{b8} & B_{b8} & \rightarrow \\
 B_{b8} & B_{b8} & \rightarrow \\
 B_{b1} & B_{b1} & \rightarrow \\
 B_{b1} & B_{b1} & \rightarrow \\
 B_{b1} & B_{b2write (a[i], '');
       s:=0:
       s:=0;<br>for i:=1 to n do a c - c + a f il · {Haxox denue cymmu}
                s:=s+a[i];
```
writeln; writeln('Сумма элементов массива =', s ); End.

В данной задаче все элементы массива вводились с клавиатуры. Но ввод элементов массива можно осуществлять и по-другому: задавая весь массив в разделе констант.

Решим задачу вторым способом.

program zadacha5\_2;

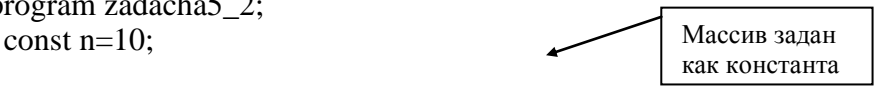

```
a:array[1..n] of integer=(1,0,-2,7,8,9,9,4,0,-4)var
   s,i:integer;
Begin
   writeln('Введённый массив');
                                          \left\{\right. {Вывод эл. массива}
   for i=1 to n do
        write (a[i], '');
   s:=0:
                                           {Нахождение суммы}
   for i=1 to n do
        s:=s+a[i]:
```
writeln; writeln('Сумма элементов массива =', s); End.

#### Вопросы для повторения:

- 1. Что такое массив?
- 2. Что такое элемент массива?
- 3. Что такое индекс массива?
- 4. Что такое размерность массива?
- 5. Зачем нужны массивы?
- 6. Как можно обратиться к ячейке массива?
- 7. Какого типа могут быль элементы массива?
- 8. Какого типа может быть индекс массива?
- 9. Как можно осуществить ввод элементов массива? Придумайте три способа.

### Задания для самостоятельной работы:

- 1. Имеется целочисленный массив, состоящий из 15 элементов:
	- а) Найти сумму а[1] и а[7] элементов;
	- b) Найти разность а[9] и а[3] элементов;
	- с) Найти среднее арифметическое всех элементов массива;
	- d) Найти произведение всех элементов массива.
- 2. Имеется целочисленный массив, состоящий из N элементов (N - чётное):
	- а) Найти сумму первых N/2 элементов;
	- b) Найти сумму элементов стоящих на чётных позициях;
	- с) Найти произведение элементов стоящих на нечётных позициях;
	- d) Найти сумму чётных элементов стоящих на чётных позициях.
- 3. Имеется вещественный массив, состоящий из 9 элементов.

Найти сумму, среднее арифметическое и произведение всех элементов массива.

Тема урока:

# Поиск в массиве элементов с заданными свойствами. Поиск максимального (минимального) элемента.

## Цель занятия:

- 4. Получить навыки разработки программ по работе с элементами массива;
- 5. Познакомиться со способами поиска элементов с заданными свойствами;

6. Практическая работа с массивами на компьютере.

Последовательный поиск - элементы массива просматриваются последовательно один за другим, при этом производится проверка соответствия элемента заданному свойству.

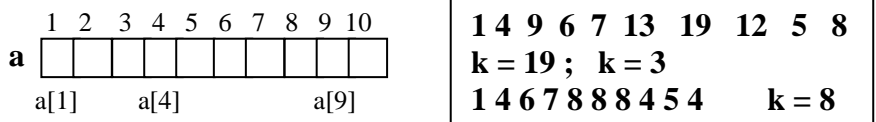

Имеется п целых чисел. Необходимо найти число (элемент), значение которого равно К. Если такой элемент в последовательности есть, то указать его порядковый номер.

```
program zadacha5_1;
var
   k,i,n,p:integer;a:array[1..30] of integer;
                                     {описание массива}
Begin Write('Кол. элем. массива'); readln(n);
   for i:=1 to n do
      begin
       write('BBeдите a[:,j');
                                  Ввод элементов массива}
       readln (a[i]);
     end;
   writeln('Введённый массив');
   for i:=1 to n do
                                            {Вывод эл. массива}
        write (a[i], ' ');
   writeln:
   write('Введите K');readln(k);
   p:=0:
                                           {Нахождение суммы}
   for i=1 to n do
     if a[i]=k then p:=i;
   if p=0then writeln ('элемента в табліце нет')
       else writeln('элемент найден, индекс =',р)
```
End.

В данной задаче в случае наличия в таблице нескольких элементов, равных К будет выдан наибольший индекс. Для поиска первого такого элемента в таблице используют цикл:

 $i:=1$ : While  $(i \le n)$  and  $(a[i] \le k)$  do  $i:=i+1$ ;

Решим задачу поиска наибольшего элемента в таблице А из N вещественных чисел. Найти максимум и индекс этого элемента.

```
program zadacha5_2;
                            1 4 9 6 7 13 19 12 5 8
var a:array[1..30] of real;
   max: real;
                            1467888454
   i, i: integer;
Begin
  Write('Кол. элем. массива'); readln(n);
  {Ввод элементов массива}
  {Вѕвод элементов массива}
max:=a[1]; i:=1;
```

```
for i=2 to n do
                                         {Поиск максимума}
  if max < a[i] then
      begin
        max:=a[i];i:=i:
       end:
writeln:
writeln('Макс. элемент массива =', max);
writeln('Индекс макс. элемента =', \mathbf{i});
```
## End.

Алгоритм:

- 1. Условно считаем первый элемент наибольшим (максимальным). Запоминаем его значение (а[1]) и его индекс $(=1)$ .
- 2. Сравниваем значение максимального с очередным элементом таблицы (i), начиная со второго элемента и до последнего.
- 3. При нахождении элемента с большим значением меняем значение максимального на найденный элемент и запоминаем его индекс.
- 4. При наличии в таблице нескольких минимальных и при условии max<a[i] будет найден максимальный элемент с наименьшим индексом (первый встретившийся в таблице), а если условие будет max <= a[i], то - с большим индексом.

## Задания для самостоятельной работы:

- 4. Имеется целочисленный массив, состоящий из 15 элементов найти минимальный элемент и его индекс.
- 5. В массиве хранится информация о количестве осадков (целые числа), выпавших за каждый день прошедшей недели. Вывести номера дней, когда осадков не было.
- 3. Дан массив целых чисел из n элементов. Найти и вывести номера элементов, заканчивающихся цифрой 0.
- 4. Рост N учеников класса представлен в виде массива. Найти количество учеников, рост которых не превышает значения R.
- 5. В массиве записаны результаты N игр футбольной команды (если игра закончилась выигрышем данной команды, то записано число 3, проигрышем - число 2, вничью - 1). Определить количество выигрышей, проигрышей, ничьих.
- 6. В массиве хранится информация о росте N человек. Определить, на сколько рост самого высокого человека превышает рост самого низкого.
- 7. В массиве хранится информация о стоимости 1 кг N видов конфет. Определить порядковый номер самого дешевого вида конфет. Если таких несколько, то должен быть найден индекс: А) первого из них;
	- Б) последнего из них.
- 8. В массиве хранится информация о стоимости каждой из М книг. Определить количество самых дешевых книг (с одинаковой минимальной ценой).

## Тема урока:

# Двухмерные массивы: описание, ввод и вывод массивов по строкам. Примеры решение задач с использованием двухмерных массивов..

Цель занятия:

## 7. Получить навыки разработки программ по работе с элементами двухмерного массива:

8. Практическая работа с массивами на компьютере.

Двухмерные массивы имеют строки и столбцы. Элемент массива задается номером строки и номером столбца, на пересечении которых он находится

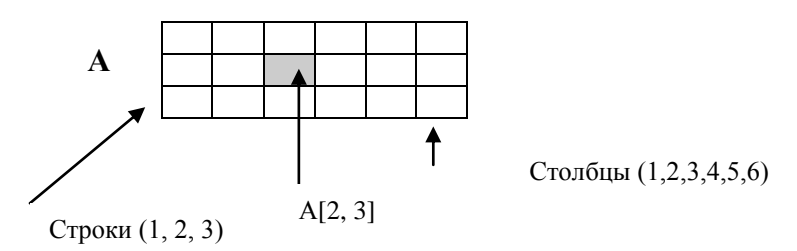

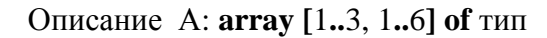

Если количество строк = количеству столбцов массив называется квадратной матрицей, в противном случае - прямоугольной.

Вадана прямоугольная матрица размера п строк и т столбцов. Заполнить ее целыми числами. Распечатать по строкам. Найти и вывести сумму всех элесментов и их среднее арифметическое значение.

```
program zadacha5_3_1;
var
   i, j, s, m, n: integer;
   sr: real;a:\arctan(1.10, 1.20) of integer;
                                          {описание массива}
Begin
   Write('Кол. строк, кол. столбцов?');
    readln(n,m):
   for i:=1 to n do
     for j:=1 to m do
      begin
        write('BBeдите a[:, i, ', ', j, ']');
                                               {Ввод элементов
        readln (a[i, j]);
                                                   массива}
      end:
   writeln('Введённый массив');
                                            {Вывод эл. Массива}
   for i=1 to n do
     begin
  for j:=1 to m do
     write (a[i, j],'){Вывод эл. массива}
                     \cdot);
   writeln;
 end:
  s:=0:
  for i=1 to n do
                                         {Нахождение суммы}
   for j:=1 to m do
     s:=s + a[i, i];writeln('Cymma =', s);
  sr:=s/(n*m);{Нахождение среднего}
  writeln('Cpe\alphaee =', sr:8:3)
```
End

Залача.

Среди нечетных столбцов заданной целочисленной матрицы размерностью n<sup>\*</sup>m найти столбец с максимальной суммой модулей элементов. program zadacha5\_3\_2; var  $i, j, m, n, k, s, max$ : integer;  $a: array[1..10, 1..20]$  of integer; {описание массива} Begin Write('Кол. строк, кол. столбцов?'); readln( n,m); {Заполнить таблицу} {Вывести таблицу по строкам} {Первоначально будем считать сумму модулей элементов первого столбца максимальной}  $s:=0$ : for  $i=1$  to n do {Нахождение суммы первого столбца}  $s := s + abs$  (a[i, 1]);  $\overline{4}$  $-3$ 6 8  $\mathbf{1}$  $max := s$ : 9  $-12$  $\overline{4}$  $-6$ 13  $k:=1; i:=3;$  $\overline{3}$  $-5$  $\mathcal{L}$  $7\overline{ }$  $-5$ while  $j \leq m$  do 10 18 20 21 19 begin  $s := 0;$ тах сумма мод. Неч. стол.  $= 20$ номер столбца = 3

```
for i:=1 to n do
 s := s + abs (a[i, j]);if s > maxthen begin
        max := s;
        k:=i:
      end:
i := i + 2;{Переход к очередному нечетному
                        индексу столбца }
end:
writeln ('Номер столбца с максим. суммой модулей элементов =',
```
k, 'знач. макс.=', max);

end.

### Задания для самостоятельной работы:

- 6. Имеется целочисленный массив n\*m элементов. Найти номер строки с минимальной суммой модулей элементов.
- 7. Имеется нелочисленный массив n\*m элементов. Найти инлексы максимального элемента таблины и значение максимума.
- 9. Имеется целочисленный массив n\*m элементов. Каких элементов в массиве больше отрицательных или положительных?
- 10. Имеется целочисленный массив n\*m элементов. Сообщить есть ли в таблице отрицательные элементы.
- 11. Имеется целочисленный массив n\*m элементов. Найти среднее арифметическое элементов массива. Определить и вывести количество элементов массива, значение которых превышает это среднее значение.